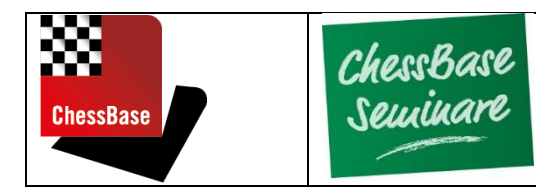

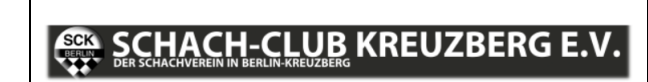

# **ChessBase-Wochenende in Berlin**

## **Am 24. und 25. November 2018 laden der SC Kreuzberg und ChessBase wieder ein zu einem ChessBase-Wochenende in Berlin.**

## **Ort:**

# **Räumlichkeiten des SC Kreuzberg, Haus des Sports, Böcklerstr. 1, 10969 Berlin**

Das ChessBase-Wochenende steht unter dem Motto

- ChessBase mehr als ein Datenbankprogramm.
- ChessBase die professionelle Trainingssoftware für jedermann.

Das ChessBase-Wochenende besteht aus einem Basis-Seminar am Samstag und einem ganztägigem Workshop am Sonntag. Beide Veranstaltungen können jeweils einzeln gebucht werden.

Ein besonderer Schwerpunkt beider Veranstaltungen ist dabei die Vorstellung und die Einführung in das neue ChessBase 15, welches Mitte November 2018, also kurz vor dem Chess-Base-Wochenende, erscheint.

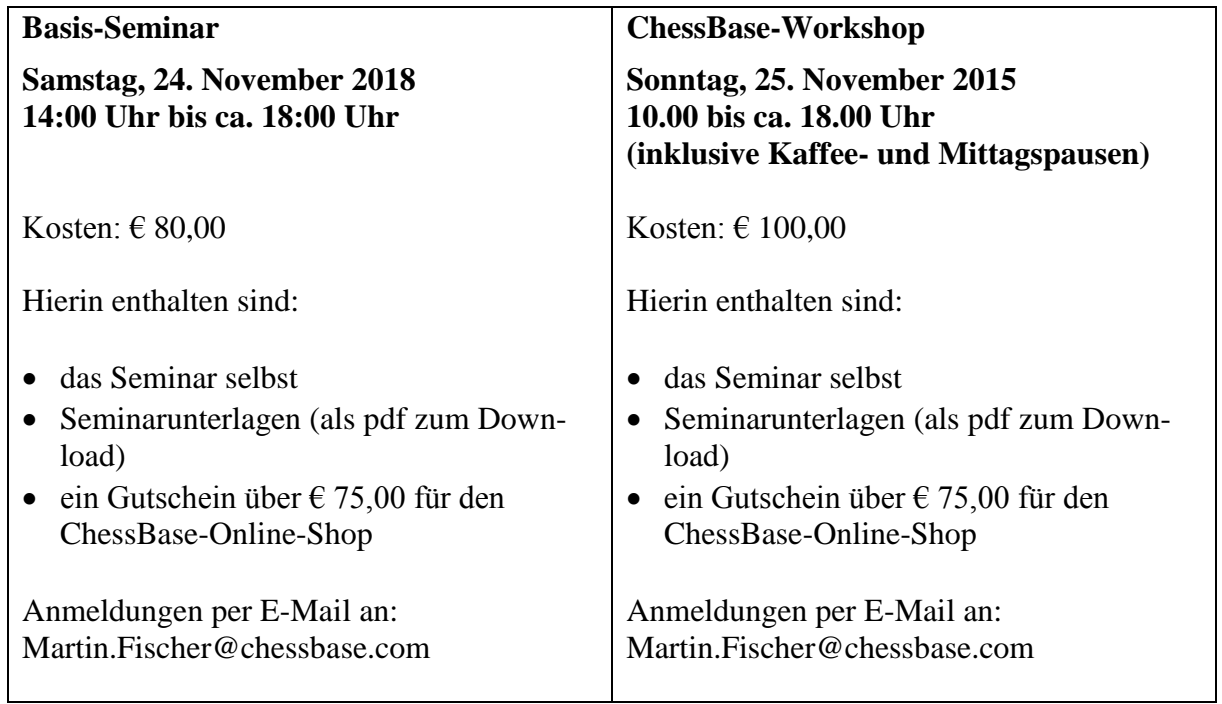

# **ChessBase-Seminar**

### **ChessBase 15 als persönlicher Schach-Trainer**

Dauer: Ca. 3,5 Stunden netto. Vortrag, aber die Teilnehmer sind aufgefordert, durch Fragen mitzuwirken.

Ziel des Seminars ist es, Ihnen Methoden und Techniken zu zeigen, mit denen Sie eigenständig ein umfassendes Schachtraining gestalten können.

Mit ChessBase haben Sie stets einen leistungsstarken Trainer zur Hand, der bereit ist, Ihnen, wenn gewünscht, Tag und Nacht zur Seite zu stehen. In diesem Seminar wird Ihnen Chess-Base-Mitarbeiter Martin Fischer erklären, wie Sie mit ChessBase trainieren können. Das Seminar enthält auch eine Einführung in die Grundlagen von ChessBase. Es ist daher für Teilnehmer/-innen ohne Vorkenntnisse geeignet.

#### **Details**

- ChessBase-Grundlagen und Grundbegriffe, insbesondere Eingabe und Speichern von Partien, Partiekommentierung mit Varianten und Text
- Training und Analyse mit Hilfe der neuen "Replay-Funktion" (ChessBase 15)
- Grundlagen der Analyse und des Trainings mithilfe einer Engine
- Einfache Suchfunktionen sowie Gegnervorbereitung
- Aufbau, Pflege und Lernen eines Eröffnungsrepertoires
- Einführung in die Cloud-Datenbanken

# **ChessBase-Workshop**

## **ChessBase 15 als Arbeitshilfe beim Schachtraining**

Dauer: Ca. 6 Stunden netto. Workshop mit Eigenarbeit und Vortragselementen.

Ziel des Workshops ist es, einzelne Trainingsund Arbeitstechniken gezielt zu vertiefen. Die Teilnehmer sind aufgefordert, einen WLANtauglichen Laptop oder ein Notebook mit dem dann aktuellen ChessBase 15 oder Chess-Base 14 mitzubringen.

### **Schwerpunkte im Einzelnen**

### ➢ **Grundlagen**

- ChessBase einrichten
- Datenbanken erstellen, einfaches Datenbankmanagement
- Partieeingabe, Partien kommentieren
- Partien ausdrucken.

### ➢ **Schach trainieren und analysieren**

- Nachspielen von Partien mit Hilfe der Replay-Funktion
- Analyse mit ChessBase (ohne Engine)
- Analyse mit Assisted Analysis
- Nutzung der taktischen Analyse
- effiziente Nutzung einer Engine
- ➢ **Grundbegriffe der Suchmaske**
- Einfache und weiterführende Beispiele
- Suche nach taktischen Motiven
- Suche nach Stellungsmerkmalen, Materialverhältnissen, Manöver
- Suche nach ähnlichen Strukturen

### ➢ **Aufbau, Pflege und Lernen eines Eröffnungsrepertoires**

Aufbau eines Eröffnungsrepertoires von "Null" mit Hilfe der Datenbank, des Repertoiretrainers und der Kommentierungsfunktionen

### ➢ **Endspieltraining**

- Report
- Ähnliche Endspiele nutzen
- Let's Check und die Tablebases nutzen
- Mit dem Replaytrainer üben
- Mit Fritz-Online praktizieren